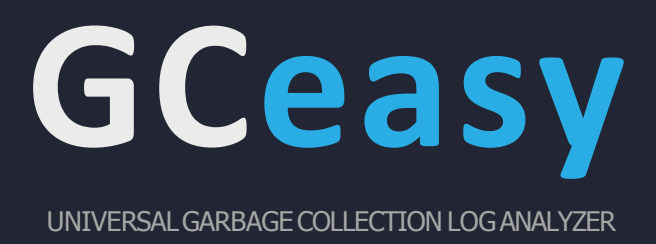

# **January 05,2018**

We are excited to release GCeasy 2.2 GCeasy 2.2 release notes

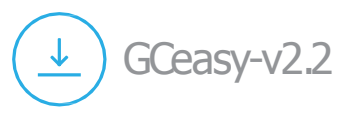

# **GC Log format standardization API**

Based on the JVM version (1.4, 5, 6, 7, 8, 9), JVM vendor (Oracle, IBM, HP, Azul, Android), GC algorithm (Serial, Parallel, CMS, G1, Shenandoah) and few other settings, GC log format changes. Thus, today the world has ended up with several GC log formats.

Graphs provided by GCeasy is great, but some engineers would like to study every event of the GC log in detail. Thus to facilitates their study, we have come up with 'GC Log standardization API['](http://blog.gceasy.io/2017/08/15/gc-log-standardization-api/). This API normalizes GC Logs and provides a standardized JSON format. Learn [more](http://blog.gceasy.io/2017/08/15/gc-log-standardization-api/) [about](http://blog.gceasy.io/2017/08/15/gc-log-standardization-api/) [this](http://blog.gceasy.io/2017/08/15/gc-log-standardization-api/) [API.](http://blog.gceasy.io/2017/08/15/gc-log-standardization-api/)

### **Java 9 – Unified GC logging framework JEP 271 2**

In Java 9, GC logging has been re-implemented using Unified GC logging framework (JEP 271). Due to that GC log format are completely changed. GCeasy tool has been enhanced to parse the new GC log format. Some of the changes made in Java 9 are disruptive. You might have to change the GC ar[g](https://blog.gceasy.io/2017/10/17/disruptive-changes-to-gc-logging-in-java-9-what-you-need-to-do/)u[m](https://blog.gceasy.io/2017/10/17/disruptive-changes-to-gc-logging-in-java-9-what-you-need-to-do/)ents that you are passing to the application today. More details on this change can be [found](https://blog.gceasy.io/2017/10/17/disruptive-changes-to-gc-logging-in-java-9-what-you-need-to-do/) [in](https://blog.gceasy.io/2017/10/17/disruptive-changes-to-gc-logging-in-java-9-what-you-need-to-do/) [this](https://blog.gceasy.io/2017/10/17/disruptive-changes-to-gc-logging-in-java-9-what-you-need-to-do/) [article.](https://blog.gceasy.io/2017/10/17/disruptive-changes-to-gc-logging-in-java-9-what-you-need-to-do/)

### **Filtering GC Logs on Time 3**

Sometimes users want to analyze GC logs for a certain time interval, instead of analyzing the entire GC Log. Here are the use cases for it:

a. If GC logs are not configured to roll over (which is typically the case in most organizations), one single GC log file will end up having the information of all GC events. Certain applications would have been started days/weeks back. Thus, one single GC log file would end up having all those days/weeks' worth of GC events. The user might want to analyze only for last 24 hours' worth of GC activities.

b. Each application will have high traffic volume and low traffic volume time in a day. User might want to analyze the GC only during peak volume time periods. Say if the user is from the financial industry, and he wants to monitor GC activities only during COW (Critical Online Window) i.e. 9:00am to 6:00pm.

To facilitate such time-based processing, we have provided 4 filtering options in [GCeasy](https://blog.gceasy.io/2016/06/18/garbage-collection-log-analysis-api/) [API](https://blog.gceasy.io/2016/06/18/garbage-collection-log-analysis-api/).

# **Ability to upload multiple GC log files**

Now you can compress multiple GC log files in to one single .zip file and upload to GCeasy. GCeasy will parse all the GC log files and paint it as one single report.

### **PDF Export 5**

**4**

**1**

On the right top corner of the report 'PDF Download' hyperlink is provided. When you click on this hyperlink, GCeasy report will be downloaded in PDF format. However please be advised that report isn't as pretty as the web report. We are continuing to work on improving its look & feel.

### **Detailed Reporting for CMS GC Logs 6**

More detailed reporting and metrics are provided for CMS GC logs. Each CMS phase wise details are reported i.e. Initial Mark, Concurrent Mark, Concurrent Preclean, Concurrent Abortable Preclean, Final Remark, Concurrent Sweep, Concurrent Reset.

## **Enhance the tool to support new version of IBM GC Logs**

Tool already supports older version of IBM GC Logs. Now it has been enhanced to support new version of IBM GC Logs.

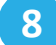

**7**

# **SAML Authentication**

Few enterprises have been requesting to support SAML/SSO integration. Preliminary support has been provided in the too[l](https://blog.tier1app.com/2016/10/30/enterprise-edition-admin-manual/) to support SSO with the enterprise IDP. More detail on how to activate this [feature](https://blog.tier1app.com/2016/10/30/enterprise-edition-admin-manual/) [can](https://blog.tier1app.com/2016/10/30/enterprise-edition-admin-manual/) [be](https://blog.tier1app.com/2016/10/30/enterprise-edition-admin-manual/) [found](https://blog.tier1app.com/2016/10/30/enterprise-edition-admin-manual/) [here](https://blog.tier1app.com/2016/10/30/enterprise-edition-admin-manual/)

### **Bug Fixes 9**

Several minor bugs have been fixed in this release.

- **+1-415-948-5431**
- **[http://gceasy.io](http://gceasy.io/)**
- **[team@tier1app.com](mailto:team@tier1app.com)**
- **blog.gceasy.io**